# STATS660.1 Overview of the linear model (work in progress)

Anonymous

November 2, 2010

**Copyright** This work is licensed under the Creative Commons Attribution-ShareAlike License. To view a copy of this license, visit http://creativecommons.org/licenses/by-sa/1.0/ or send a letter to Creative Commons, 559 Nathan Abbott Way, Stanford, California 94305, USA.

## **Contents**

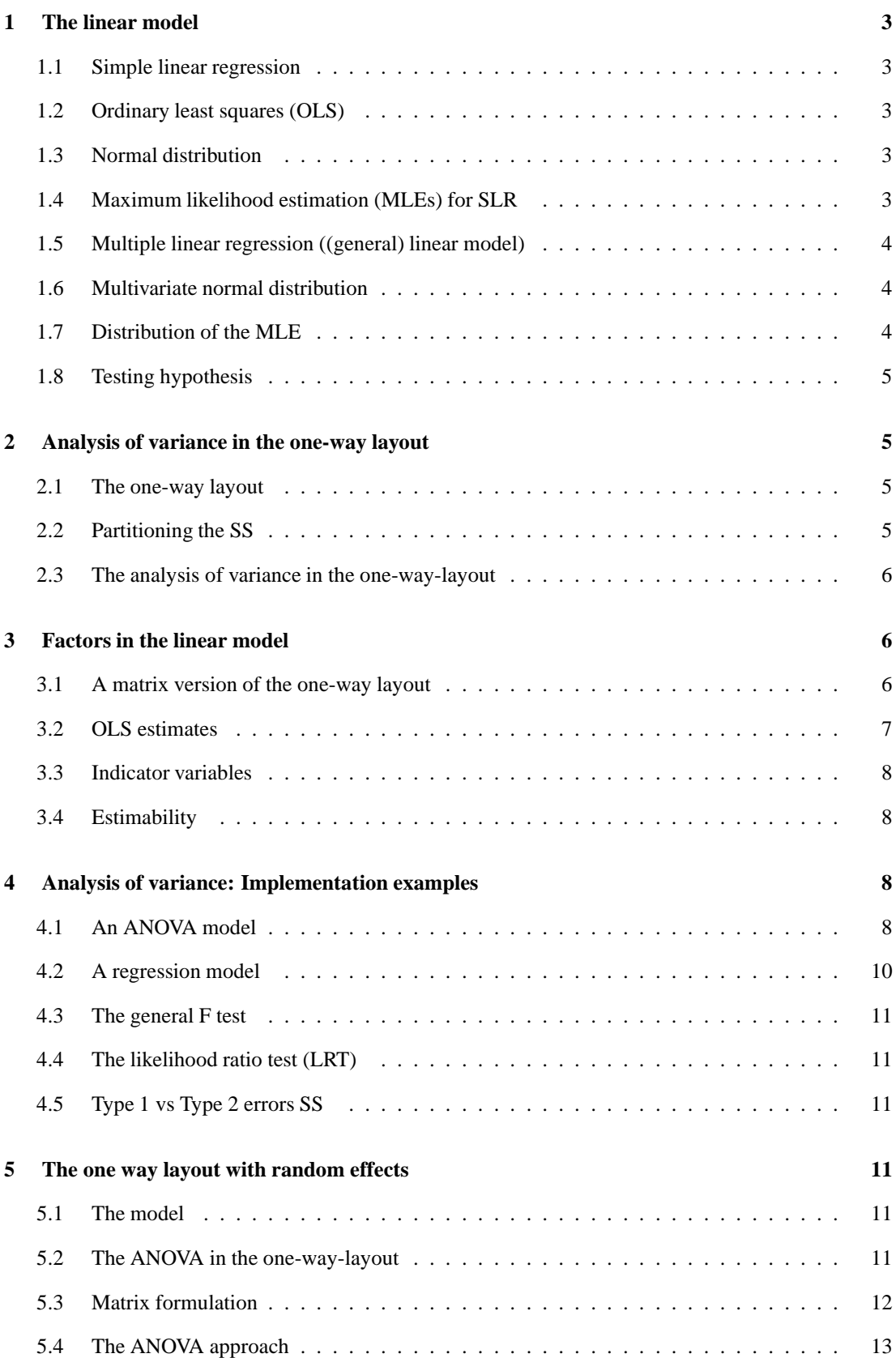

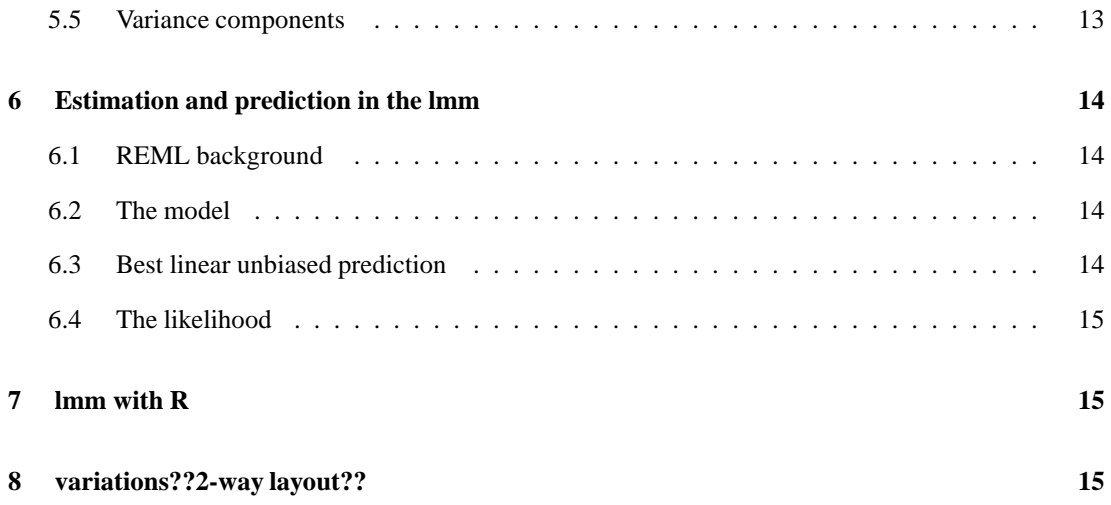

## **1 The linear model**

#### **1.1 Simple linear regression**

Consider the model

with

$$
y_i = \beta_1 + \beta_2 x_i + \varepsilon_i
$$

used to describe the relationship between pairs of numbers  $(x_i, y_i)$ ,  $i = 1, \ldots, n$ .

We commonly assume that the errors are Gaussian  $\varepsilon_i \sim N(0, \sigma^2)$  and independent.

We can write this in matrix form

$$
f_{\rm{max}}
$$

$$
\begin{bmatrix} 1 & \ldots & 1 \end{bmatrix}
$$

*y* =  $X\beta + ε$ 

$$
\begin{bmatrix} y_1 \\ \vdots \\ y_n \end{bmatrix} = \begin{bmatrix} 1 & x_1 \\ \vdots & \vdots \\ 1 & x_n \end{bmatrix} \begin{bmatrix} \beta_1 \\ \beta_2 \end{bmatrix} + \begin{bmatrix} \epsilon_1 \\ \vdots \\ \epsilon_n \end{bmatrix}
$$

#### **1.2 Ordinary least squares (OLS)**

Ordinary least squares (OLS). We can estimate  $\beta_1, \beta_2$  by minimizing

$$
\sum_{i=1}^{n} (y_i - (\beta_1 + \beta_2 x_i))^2
$$

by  $\beta_1, \beta_2$ . The resaults, obtained by setting derivatives to zero are

$$
\hat{\beta}_2 = \frac{\sum (x_i - \bar{x})(y_i - \bar{y})}{\sum (x_i - \bar{x})^2}
$$

$$
\hat{\beta}_1 = \bar{y} - \hat{\beta}_2 \bar{x}
$$

#### **1.3 Normal distribution**

The normal (Gaussian) p.d.f is given by

$$
f(t) = \frac{1}{\sqrt{2\pi}\sigma} \exp\left(-\frac{(t-\mu)^2}{2\sigma^2}\right)
$$

and a random variable *T* with this distribution is denoted by  $T \sim n(\mu, \sigma^2)$ . If  $Y_1, \ldots, Y_n \sim n(\mu, \sigma^2)$  are independent then the joint density is the product of the individual p.d.f's

$$
\prod_{i=1} f(y_i) = \frac{1}{(2\pi)^{(n/2)}\sigma^n} \exp\left(-\frac{1}{2\sigma^2} \sum_{i=1}^n (y_i - \mu)^2\right)
$$

For fixed data,  $y_1, \ldots, y_n$ , this can be viewed as a function of the parameters denoted  $L(\mu, \sigma^2)$  where L is termed the likelihood function.

#### **1.4 Maximum likelihood estimation (MLEs) for SLR**

The likelihood for the SLR model  $\beta$  based on realizing that here

$$
y_i \sim n(\beta_1 + \beta_2 x_i, \sigma^2)
$$

and these are independent so (ignoring  $2$ )

$$
L(\beta) = L(\beta_1, \beta_2) = \frac{1}{(2\pi)^{n/2} \sigma^n} \exp \left(-\frac{1}{2\sigma^2} \sum_{i} (y_i - (\beta_1 + \beta_2 x_i))^2\right)
$$

The MLE of  $(\beta_1, \beta_2) = \beta$  is the value wich maximizes *L*( $\beta$ ) over  $\beta$ , or equivalently minimizes  $-\ln(L(\beta))$ over β. This is numerically equivalent to OLS and the solution is the same.

#### **1.5 Multiple linear regression ((general) linear model)**

When we have several explanatory variables  $x_j$  and a variable  $y$  to be predicted the linear model becomes

$$
y_i = \beta_1 x_{i,1} + \beta_2 x_{i,2} + \cdots + \beta_p x_{i,p} + \varepsilon_i \quad i = 1,\ldots,n
$$

or

$$
\mathbf{y} = \mathbf{X}\boldsymbol{\beta} + \boldsymbol{\epsilon}.
$$

The OLS solution

$$
\min_{\beta} ||\mathbf{y} - \mathbf{X}\beta||^2 = \min_{\beta_1, ..., \beta_p} \sum_{i=1}^n (y_i - \sum_{j=1}^p (\beta_j x_{i,j}))^2
$$

 $\hat{\beta} = (\mathbf{X}'\mathbf{X})^{-1}\mathbf{X}'\mathbf{y}.$ 

is

#### **1.6 Multivariate normal distribution**

Suppose  $Z_1, ..., Z_n$  are independent Gaussian with mean zero and variance one  $(Z_1, ..., Z_n \sim n(0,1)$  iid) so their joint density is

$$
f(\xi) = \prod_{i=1}^{n} \frac{1}{\sqrt{2\pi}} \exp(-\xi_i^2/2) = \frac{1}{(2\pi)^{n/2}} \exp(-(1/2)\xi^T \xi)
$$

Let A be an invertible  $n \times n$  matrix and  $\mu \in^n$  and define  $Y = AZ + \mu$ . Recall from calculus that if *g* is a 1 – 1 function  $g: \rightarrow^n \rightarrow^n$ 

$$
\int f(\xi)d\xi = \int f(g(\mathbf{y}))|J|d\mathbf{y}
$$

where *J* is the Jacobian of the transformation

$$
J = \left| \frac{d\xi}{dy} \right| = \left| \frac{\partial g(\mathbf{y})}{\partial \mathbf{y}} \right|
$$

and the integrals are over corresponding regions. It follows that the joint pdf of **Y** is *h* with  $h(y)$  =  $f(g(y))|J|.$ 

Some linear algebra gives

$$
h(\mathbf{y}) = \frac{1}{(2\pi)^{n/2} |\Sigma|^{1/2}} \exp(-\frac{1}{2}(\mathbf{y} - \mu)^T \Sigma^{-1}(\mathbf{y} - \mu))
$$

where  $\Sigma = AA^T$ . This describes the mutivariate normal distribution  $Y \sim n(\mu, \Sigma)$ .

#### **1.7 Distribution of the MLE**

Distribution of the MLE

$$
\hat{\beta} \sim n(\beta, (X'X)^{-1}\sigma^2)
$$

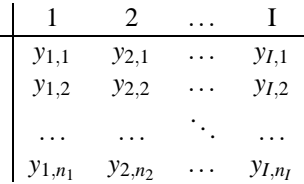

#### **1.8 Testing hypothesis**

$$
\frac{||y-X\beta||^2}{\sigma^2}\sim \chi^2_{n-p}
$$

and is independent of  $\hat{\beta}$  (if *X* is og full rank) so we can use t-tests to test  $H_0: \beta_i = \beta_{0_i}$  etc.

### **2 Analysis of variance in the one-way layout**

#### **2.1 The one-way layout**

*yi*, *j* = *µ*+α*i* +ε*i*, *j*

Consider measurements of response of a grouping variable (factor)

 $y_{i,j} = \mu + \alpha_i + \varepsilon_{i,j}$   $j = 1,...,n$   $i = 1,...,N$ 

where  $y_{i,j}$  is the *j*'th measurement within level *i* of the grouping factor and  $\epsilon_{i,j} \sim n(0, \sigma^2)$ .

#### **2.2 Partitioning the SS**

Partitioning the SS without any model we can look at the total sum of squares

$$
SSTOT = \sum_{i=1}^{I} \sum_{j=1}^{n_i} (y_{ij} - \bar{y})^2
$$

where  $\bar{y} = \frac{1}{n} \sum_{i=1}^{I} \sum_{j=1}^{n_i} y_{ij}$  and  $n = \sum_{i=1}^{I} n_i$ .

Consider first the obvious estimates  $y_{ii} = \frac{1}{n_i} \sum_{i=1}^{n_i} y_{ij}$  of the expected values of each  $y_{ij}$ , which have expected values  $\mu + \alpha_i$ .

Similarly,  $\bar{y}$ . is an obious estimate of  $\mu$  (at least if  $n_i = J$  for all *i*). Consider the equality

$$
y_{ij} - \bar{y}_{..} = (\bar{y}_{i.} - \bar{y}_{..}) + (y_{ij} - \bar{y}_{i.})
$$

and note that

$$
\underbrace{\sum_{i=1}^{I} \sum_{j=1}^{n_i} (y_{ij} - \bar{y}_{..})^2}_{SSTOT} = \sum_{i=1}^{I} n_i (\bar{y}_{i.} - \bar{y}_{..})^2 + \underbrace{\sum_{i=1}^{I} \sum_{j=1}^{n_i} (\bar{y}_{ij} - \bar{y}_{..})^2}_{SSE}
$$

which holds because the products sum to zero. Here, SSE is the unexplained or residual variation explained by the model.

Under the normality assumption, SSA and SSE are independent and

$$
\frac{SSA}{\sigma^2}\sim \chi^2~~\frac{SSE}{\sigma^2}\sim \chi^2
$$

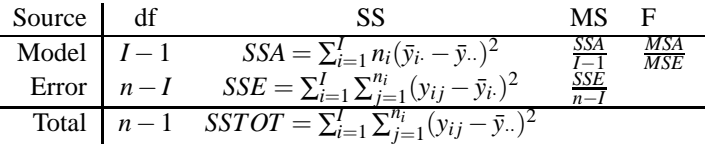

Note that for fixed *i*:

$$
\frac{\sum_{j=1}^{n_i} (y_{ij} - \bar{y}_i)^2}{\sigma^2} \sim \chi^2_{n_i-1}
$$

and these sums are independent and the total has

$$
df = \sum_{i=1}^{I} (n_i - 1) = n - I
$$

Aslo  $\bar{y}_i, \ldots, \bar{y}_I$  are independent so SSR is like a SS for I independent r.v.s. Under

$$
\mathit{H}_0=\alpha_1=...=\alpha_\mathit{I}
$$

the F statistic  $F = MSA/MSE$  has an F-distribution with I-1 and n-I df.

#### **2.3 The analysis of variance in the one-way-layout**

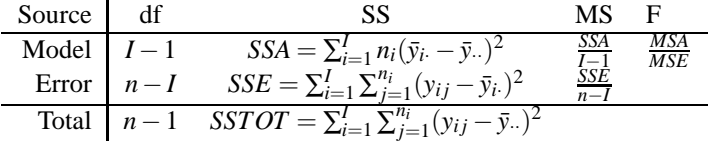

under  $H_0: \alpha_1 = \alpha_2 = \ldots = \alpha_I$  the F-statistic  $F = MSA/MSE$  has a F-distribution with  $I - 1$  and  $n - I$ df.

## **3 Factors in the linear model**

#### **3.1 A matrix version of the one-way layout**

The basic model for a one-way layout is

 $y_{ij} = \mu + \alpha_i + \varepsilon_{ij}$ where  $j = 1, ..., n$  and  $i = 1, ..., I$ 

or

$$
y_{1j} = \mu_1 + \varepsilon_{1j} \quad j = 1,..., n_1\n y_{2j} = \mu_2 + \varepsilon_{2j} \quad j = 1,..., n_2\n \vdots \qquad \vdots \qquad \vdots\n y_{Ij} = \mu_I + \varepsilon_{Ij} \quad j = 1,..., n_I
$$

 $\mu_i = \mu + \alpha_i$  in the earlier notation.

In a matrix form this can be written as

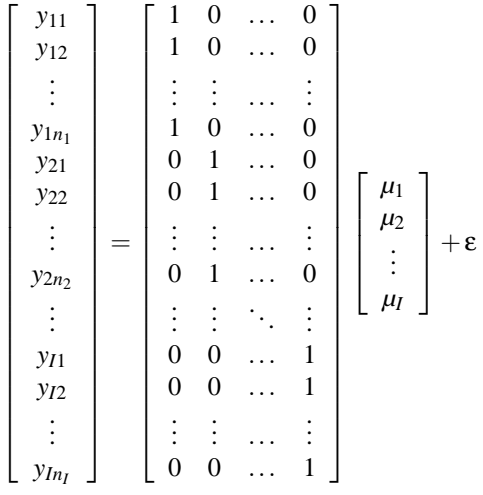

or **y** = **X**β+ε

Note that in the model  $y_{ij} = \mu + \alpha_i + \varepsilon_{ij}$ , the **X** matrix would have a first column of all the 1s' and  $\beta = \mu, \alpha_1, \alpha_2, \ldots, \alpha_I.$ 

## **3.2 OLS estimates**

Note that

$$
\underbrace{X'}_{\underset{I\times I}{\underset{I\times I}{\underset{n\times I}{\underset{n\times I}{\underset{n\times I}{\underset{n\times I}{\sum}}}}}=\begin{bmatrix}n_1 & 0 & \cdots & 0\\0 & n_2 & \ddots & \vdots\\ \vdots & \ddots & \ddots & 0\\0 & \cdots & 0 & n_I\end{bmatrix}
$$

and

$$
X'y = \begin{bmatrix} \sum_{j=1}^{n_1} y_{1j} \\ \sum_{j=1}^{n_2} y_{2j} \\ \vdots \\ \sum_{j=1}^{n_l} y_{lj} \end{bmatrix}
$$

so

$$
\hat{\beta} = (X'X)^{-1}X'y = \begin{bmatrix} 1/n_1 & & & \\ & \ddots & & \\ & & 1/n_I \end{bmatrix} \begin{bmatrix} \sum_{j=1}^{n_1} y_{1j} \\ \sum_{j=1}^{n_2} y_{2j} \\ \vdots \\ \sum_{j=1}^{n_I} y_{1j} \end{bmatrix}
$$

$$
\Rightarrow \hat{\beta} = \begin{bmatrix} \bar{y}_1 \\ \bar{y}_2 \\ \vdots \\ \bar{y}_I \end{bmatrix}
$$

is the OLS estimate, and the MLE in this model

$$
y \sim N(X\beta, \sigma^2 I)
$$

#### **3.3 Indicator variables**

When a linear model has a factor as in

$$
y_{ij} = \mu + \alpha_i + \varepsilon_{ij}.
$$

This model can always be rewritten in matrix form by using inicator varibles, as in the above example. Formally we can define *x*-variables which are 0 and 1 as needed.

#### **3.4 Estimability**

The original model formulation:

$$
y_{ij} = \mu + \alpha_i + \varepsilon_{ij}
$$

The corresponding *X*-matrix would be

$$
\begin{bmatrix} 1 & 1 & 0 & \cdots & \cdots & 0 \\ 1 & 1 & 0 & \cdots & \cdots & 0 \\ \vdots & \vdots & \vdots & \cdots & \cdots & \vdots \\ 1 & 1 & 0 & \cdots & \cdots & 0 \\ 1 & 0 & 1 & \cdots & \cdots & 0 \\ 1 & 0 & 1 & \cdots & \cdots & 0 \\ \vdots & \vdots & \vdots & \cdots & \cdots & \vdots \\ 1 & 0 & 1 & \cdots & \cdots & 0 \\ \vdots & \vdots & \vdots & \ddots & \vdots \\ 1 & 0 & 0 & \cdots & \cdots & 1 \\ \vdots & \vdots & \vdots & \cdots & \cdots & \vdots \\ 1 & 0 & 0 & \cdots & \cdots & 1 \\ \vdots & \vdots & \vdots & \cdots & \cdots & \vdots \\ 1 & 0 & 0 & \cdots & \cdots & 1 \\ \end{bmatrix}_{n \times (I+1)}
$$

and here  $rank(X) = I$  so  $X'X$  does not have an inverse and some restrictions are needed to estimate  $\mu, \alpha_1, \ldots, \alpha_I$ . Common restrictions include

$$
\alpha_1 = 0
$$
  
\n
$$
\alpha_I = 0
$$
  
\n
$$
\sum \alpha_i = 0
$$
  
\n
$$
\sum n_i \alpha_i = 0
$$

## **4 Analysis of variance: Implementation examples**

#### **4.1 An ANOVA model**

Example:

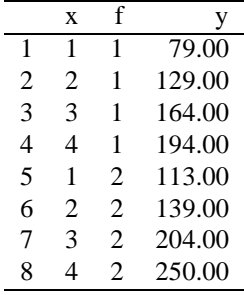

First model  $y_i = \mu + \alpha_i + \varepsilon_{ij}$  where  $\alpha_i$  is the effort of the factor, f, at level *i*. We can test the hypothesis of no factor effect

$$
H_0: \quad \alpha_1 = \ldots = \alpha_I \tag{1}
$$

using the one-way anova :

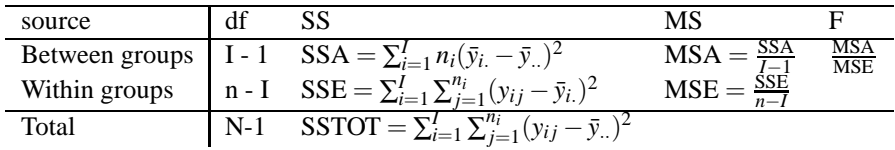

and we reject  $H_0$  if  $F > F_{I-1,n-I,1-\alpha}$ .

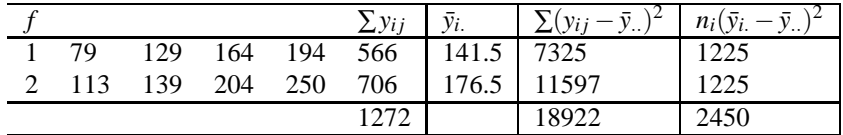

and the resulting ANOVA table is:

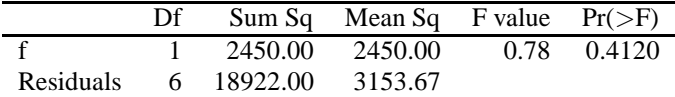

 $F^* = F_{1,6,0.95} = 5.99$  so  $F < F^*$  and we cannot reject  $H_0$ . Note that we have  $\hat{\mu} = \bar{y}_{\dots} = 159$ ,  $\hat{\alpha}_1 = 159$ *y*<sub>1.</sub>  $-\bar{y}$ . = 17.5 and  $\hat{\alpha}_2 = \bar{y}_2 - \bar{y}$ . = 17.5

• Matrix version 1 :

$$
X = \begin{bmatrix} 1 & 0 \\ \vdots & \vdots \\ 1 & 0 \\ 0 & 1 \\ \vdots & \vdots \\ 0 & 1 \end{bmatrix} \Rightarrow (X'X)^{-1}X'y = \begin{bmatrix} 141.5 \\ 176.5 \end{bmatrix}
$$
 (2)

• Matrix version 2 :

$$
X = \begin{bmatrix} 1 & 1 \\ \vdots & \vdots \\ 1 & 1 \\ 1 & 0 \\ \vdots & \vdots \\ 1 & 0 \end{bmatrix} \Rightarrow (X'X)^{-1}X'y = \begin{bmatrix} 176.5 \\ -35 \end{bmatrix}
$$
(3)

Note that  $SSE = ||\mathbf{y} - \mathbf{X}\hat{\beta}||^2$  in all formulations.

#### **4.2 A regression model**

We can test  $H_0: \beta_2$  in the model  $y_i = \beta_1 + \beta_2 x_i + \varepsilon_i$  using a t-test or an F-test from a appropiate anova table.

Example: same data

We fit using OLS to obtain

$$
\hat{\beta}_2 = \frac{\sum (x_i - \bar{x})(y_i - \bar{y})}{\sum (x_i - \bar{x})^2}
$$

$$
\hat{\beta}_1 = \bar{y} - \hat{\beta}_2 \bar{x}
$$

and set

$$
SSE = ||y - X\beta||^2
$$
  
= 
$$
\sum (y_i - (\beta_1 + \beta_2 x_i))^2
$$

where

$$
X = \begin{bmatrix} 1 & x_1 \\ 1 & x_2 \\ \vdots & \vdots \\ 1 & x_n \end{bmatrix}
$$

and

$$
\hat{\beta} = \begin{bmatrix} \hat{\beta}_1 \\ \hat{\beta}_2 \end{bmatrix} = (X'X)^{-1}X'y
$$

(Method 2)

Method 3

>summary(lm(y~x))

also gives the t-test. The anova table is obtained with

>anova(lm(y~x))

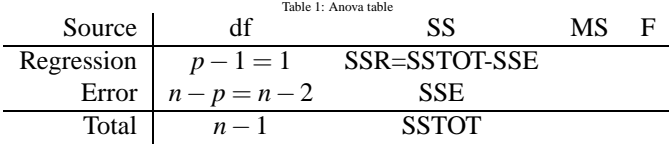

and we can test  $H_0: \beta_2 = 0$  by rejecting if  $F > F^* = F_{1,n-2,1-\alpha}$ 

$$
\hat{\beta}_1 = 52
$$
  

$$
\hat{\beta}_2 = 42.8
$$
  

$$
SSE = 3053.6
$$
  

$$
MSE = 508.93
$$

#### **4.3 The general F test**

If model R is a restricted version of a full model then we can fit each one to obtain SSE(R) and SSE(F) and use an F-test to test weather R fits significantly worse than F.

$$
F := \frac{\frac{SSE(R) - SSE(F)}{df(R) - df(F)}}{SSE(F)/df(F)}
$$

Reject if  $F > F^*$ .

#### **4.4 The likelihood ratio test (LRT)**

Under very general conditions  $\{\log L(\hat{\theta}_F)-\log L(\hat{\theta}_R)\}\sim \chi^2_\gamma$  when  $\hat{\theta}_R$  and  $\hat{\theta}_F$  are from a fit of a reduced and full model, respectively and  $\gamma$  is the difference in the number of free parameters. Here *L* is the likelihood, which is maximized to obtain parameter estimates.

#### **4.5 Type 1 vs Type 2 errors SS**

The drop1() command evalates the effect of dropping individual terms from a model - evaluates the marginal effects (like summary for regression).

The anova() command evaluates the effect of inserting the terms in sequence.

## **5 The one way layout with random effects**

#### **5.1 The model**

$$
y_{ij} = \mu + \alpha_i + \varepsilon_{ij}
$$
  
\n
$$
\alpha_i \sim n(0, \sigma_A^2), \quad \varepsilon_{ij} \sim n(0, \sigma^2) \quad \text{independent}
$$
  
\n
$$
1 \le j \le n_i, \quad 1 \le i \le I
$$

Note the changes from the fixed-effect version here

$$
E[y_{ij}] = \mu
$$
  
\n
$$
Var[y_{ij}] = \sigma_A^2 + \sigma^2
$$
  
\n
$$
Cov[y_{ij}, y_{i'j'}] = 0 \text{ if } i \neq i'
$$
  
\n
$$
Cov[y_{ij'}, y_{ij'}] = Cov(\alpha_i, \alpha_i) = \sigma_A^2
$$

and

$$
\rho = \operatorname{corr}(y_{ij}, y_{ij'}) = \frac{\sigma_A^2}{\sigma_A^2 + \sigma^2}
$$

**Ex.** Typically, the factor A and index correspond to a randomly selected subset of possible factor levels.

#### **5.2 The ANOVA in the one-way-layout**

Note that the partitioning of  $y_{ij} - \bar{y}_{ji} = (\bar{y}_i - \bar{y}_{ji}) + (y_{ij} - \bar{y}_{ji})$  is still of interest. Assume  $n_i = J$ . If we look at  $\bar{y}$ <sup>2</sup>, we see that  $\bar{y}$ <sup>2</sup> =  $\mu + \alpha_i + \bar{\epsilon}_i$ <sup>2</sup> and  $\bar{y}$ <sup>2</sup> =  $\mu + \bar{\alpha}_i + \bar{\epsilon}$ <sup>2</sup> so

$$
\bar{y}_{i\cdot} - \bar{y}_{\cdot\cdot} = (\alpha_i - \bar{\alpha}_i) + (\bar{\epsilon}_{i\cdot} - \bar{\epsilon}_{\cdot\cdot})
$$

and  $\bar{y}_i$  are independent with

$$
\begin{aligned}\n\mathbf{E}[\bar{y}_i] &= \mu \\
\text{Var}[\bar{y}_i] &= \sigma_A^2 + \frac{\sigma^2}{J}, \quad i = 1, \dots, I\n\end{aligned}
$$

and thus we have  $\bar{y}_i \sim n(\mu, \sigma_A^2 + \sigma^2/J) \Rightarrow$ 

$$
\frac{\sum_i (\bar{y}_i - \bar{y}_\cdot)^2}{\sigma_A^2 + \sigma^2 / J} = \frac{\sum_i J(\bar{y}_i - \bar{y}_\cdot)^2}{J\sigma_A^2 + \sigma^2} = \frac{\text{SSR}}{J\sigma_A^2 + \sigma^2} \sim \chi_{I-1}^2
$$

Aslo note that

$$
y_{ij} - \bar{y}_{i.} = (\mu + \alpha_i + \varepsilon_{ij}) - (\mu + \alpha_i + \bar{\varepsilon}_{i.}) = \varepsilon_{ij} - \bar{\varepsilon}_{i.}
$$

(is like a deviation based on  $\varepsilon_{ij}$ ) but  $\varepsilon_{ij} \sim n(0, \sigma^2)$  iid so for fixed i

$$
\frac{\sum_{j=1}^J(\epsilon_{ij}-\bar{\epsilon}_{i\cdot})^2}{\sigma^2}\sim\chi^2
$$

and therefore

$$
\frac{\text{SSE}}{\sigma^2} = \frac{\sum \sum (\epsilon_{ij} - \epsilon_{i\cdot})^2}{\sigma^2} \sim \chi^2_{I(J-1)}
$$

We can also show that SSE and SSR are independent, so

$$
F := \frac{\frac{\sum J(\bar{y}_i - \bar{y}_i)^2}{J\sigma_A^2 + \sigma^2} / (I - 1)}{\frac{\sum \sum (y_{ij} - \bar{y}_i)^2}{\sigma^2} / I(J - 1)} \sim F_{I-1, I(J-1)}
$$

and

$$
F = \frac{\text{SSR}/(I-1)}{\text{SSE}/I(J-1)}
$$
 if  $H_0: \sigma_A^2 = 0$  is true.

 $\star$  We can use the same ANOVA table.

#### **5.3 Matrix formulation**

$$
\begin{bmatrix}\ny_{11} \\
y_{12} \\
\vdots \\
y_{1n_1} \\
y_{21} \\
y_{22} \\
\vdots \\
y_{2n_2} \\
\vdots \\
y_{1n_1} \\
y_{12} \\
\vdots \\
y_{1n_1} \\
y_{12} \\
\vdots \\
y_{1n_r}\n\end{bmatrix}\n=\n\begin{bmatrix}\n1 & 1 & 0 & \dots & 0 \\
1 & 1 & 0 & \dots & 0 \\
\vdots & \vdots & \vdots & \dots & \vdots \\
1 & 0 & 1 & \dots & 0 \\
1 & 0 & 1 & \dots & 0 \\
\vdots & \vdots & \vdots & \ddots & \vdots \\
1 & 0 & 0 & \dots & 1 \\
1 & 0 & 0 & \dots & 1 \\
\vdots & \vdots & \vdots & \vdots & \dots & \vdots \\
1 & 0 & 0 & \dots & 1 \\
\vdots & \vdots & \vdots & \vdots & \dots & \vdots \\
1 & 0 & 0 & \dots & 1\n\end{bmatrix}\n\begin{bmatrix}\n\mu \\
\alpha_1 \\
\vdots \\
\alpha_r\n\end{bmatrix} + \varepsilon
$$

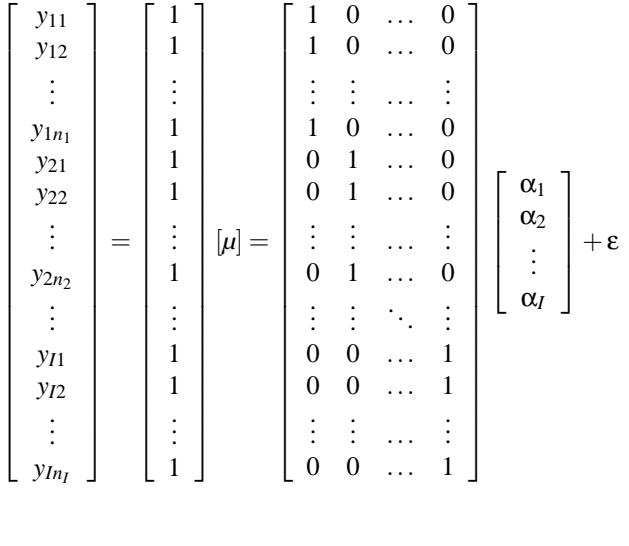

or

or

**y** = *X*β+*Z***u**+ε

Where β contains the fixed effect parameters and **u** contains the random effects.

## **5.4 The ANOVA approach**

Starting with the anova table

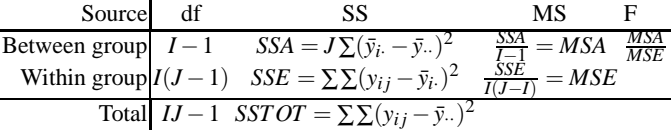

From the above we know that

$$
E[MSE] = \sigma^2
$$
  

$$
E[MSA] = J\sigma_A^2 + \sigma^2
$$

from with we obtain unbiased estimators

$$
\hat{\sigma}_{A}^{2} = \frac{\text{MSE}}{J}
$$

$$
\hat{\sigma}_{A}^{2} = \frac{\text{MSA} - \text{MSE}}{J}
$$

## **5.5 Variance components**

 $σ<sub>A</sub><sup>2</sup>, σ<sup>2</sup>$  are the variance components ρ intra-class correlation The anova estimates are "natural", but

- a) Do not extend easily
- b)  $\sigma_A^2$  can be negative

## **6 Estimation and prediction in the lmm**

#### **6.1 REML background**

Recall that in the linear model,  $\mathbf{y} \sim n(X\beta, \sigma^2 \mathbf{I})$ , we can write

$$
||\mathbf{y} - X\beta||^2 = ||X\hat{\beta} - X\beta||^2 + ||\mathbf{y} - X\hat{\beta}||^2 \text{(show this)}
$$

and hence the pdf/likelihood is

$$
\frac{1}{(2\pi)^{n/2}\sigma^n} \exp\left(-\frac{||\mathbf{y} - X\beta||^2}{2\sigma^2}\right) =
$$

$$
\frac{1}{(2\pi)^{p/2}\sigma^p} \exp\left(-\frac{||X\beta - X\hat{\beta}||^2}{2\sigma^2}\right).
$$

$$
\frac{1}{(2\pi)^{(n-p)/2}\sigma^{(n-p)}} \exp\left(-\frac{||\mathbf{y} - X\hat{\beta}||^2}{2\sigma^2}\right)
$$

- Maximizing over  $\beta$  gives  $\beta = \hat{\beta}$ .
- $X\hat{\beta} \sim n(X\beta, (X'X)^{-1}\sigma^2)$
- The estimate of  $\sigma^2$  from here is  $\hat{\sigma}^2 = \frac{||y X\hat{\beta}||^2}{n p}$ *n*−*p*

#### **6.2 The model**

We take as a baseline model

$$
\mathbf{y} = X\beta + Z\mathbf{u} + \varepsilon
$$

with

$$
\begin{array}{rcl}\n\epsilon & \sim & n(0, \sigma^2 R) \\
u & \sim & n(0, \sigma^2 G)\n\end{array}
$$

usually  $\sigma^2 R = \sigma^2 \mathbb{I}$  and sometimes  $\sigma^2 G = \sigma_A^2 \mathbb{I}$  (i.e.  $G = \frac{\sigma_A^2}{\sigma^2} \mathbb{I}$ ). In particular

$$
\left(\begin{array}{c}\n\mathbf{u} \\
\boldsymbol{\varepsilon}\n\end{array}\right) \sim n\left(\left(\begin{array}{c}\n0 \\
0\n\end{array}\right), \left(\begin{array}{cc}\n\sigma^2 G & 0 \\
0 & \sigma^2 R\n\end{array}\right)\right)
$$

#### **6.3 Best linear unbiased prediction**

Best linear unbiased prediction, Henderson(∼1953) looked at the joint density of *y* and *u* and suggested maximizing this to estimate an predict *u*. The joint density is obtained from

$$
\begin{pmatrix}\n\mathbf{y} \\
\mathbf{u}\n\end{pmatrix} = \begin{pmatrix}\nX\beta + Z\mathbf{u} + \varepsilon \\
\mathbf{u}\n\end{pmatrix}
$$
\n
$$
= \begin{pmatrix}\nX\beta \\
0\n\end{pmatrix} + \begin{pmatrix}\nZ & \mathbb{I} \\
0 & \mathbb{I}\n\end{pmatrix} \begin{pmatrix}\n\mathbf{u} \\
\varepsilon\n\end{pmatrix}
$$
\n
$$
\sim n \left( \begin{pmatrix}\nX\beta \\
0\n\end{pmatrix}, \begin{pmatrix}\n\mathbb{I} \\
Z & \mathbb{I}\n\end{pmatrix}^T \begin{pmatrix}\n\sigma^2 G & 0 \\
0 & \sigma^2 R\n\end{pmatrix} \begin{pmatrix}\nZ & \mathbb{I} \\
0 & \mathbb{I}\n\end{pmatrix} \right)
$$

so *f*β(*y*,*u*) = ... see 4.1 in Robinson (http://hi.is/ gunnar/kennsla/lmm/robinson91.pdf) Maximizing  $f_{\beta}(y, u)$  over  $\beta$  and *u* leeds to the estimating equations:

$$
X'R^{-1}X\hat{\beta} + X'R^{-1}Z\hat{u} = X'R^{-1}y
$$
  

$$
Z'R^{-1}X\hat{\beta} + (Z'R^{-1}Z + G^{-1})\hat{u} = Z'R^{-1}y
$$

If R,G are unknown.

#### **6.4 The likelihood**

The likelihood is based only on the pdf of **y**. We know **y** is Gaussian and we can easily derive

$$
E[\mathbf{y}] = X\beta
$$
  
Var[\mathbf{y}] = Var[Z\mathbf{u}] + Var[\varepsilon]  
=  $\sigma^2 Z G Z' + \sigma^2 R$ 

so

$$
\mathbf{y} \sim n(X\beta, \sigma^2(ZGZ'+R))
$$

From this we can find the MLE for  $\beta$  as

$$
\hat{\beta} = [X'(R + ZGZ')^{-1}X]^{-1}X'(R + ZGZ')^{-1}\mathbf{y}
$$

Note that if we set

 $\hat{u} = ...$  see Robinson 1991, p.19

then  $\left( \begin{array}{c} \hat{\beta} \\ \hat{\beta} \end{array} \right)$ *u*ˆ solves the estimation equation.

## **7 lmm with R**

## **8 variations??2-way layout??**